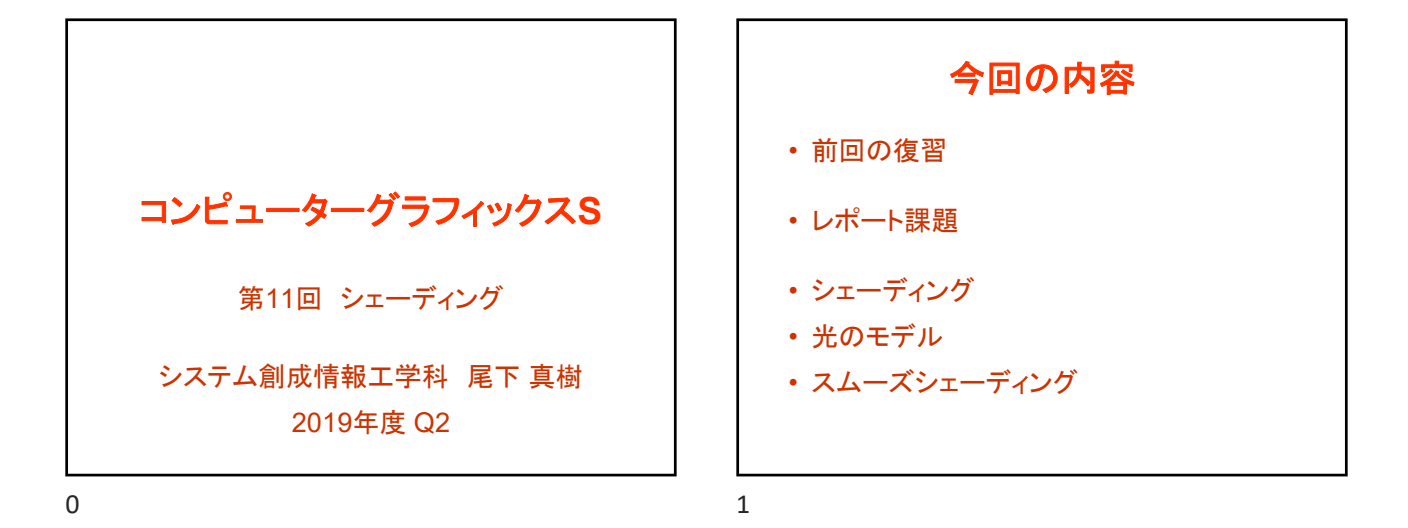

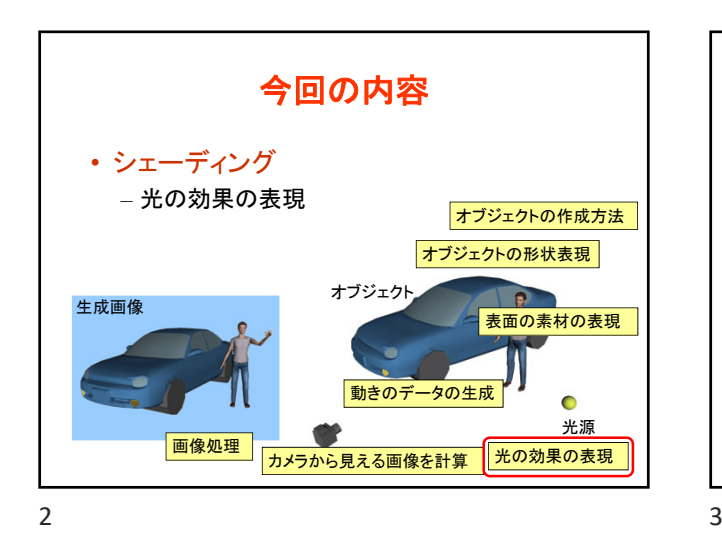

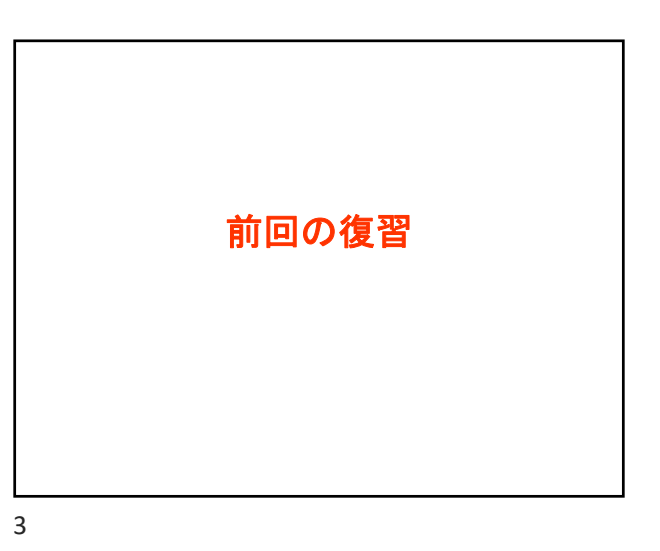

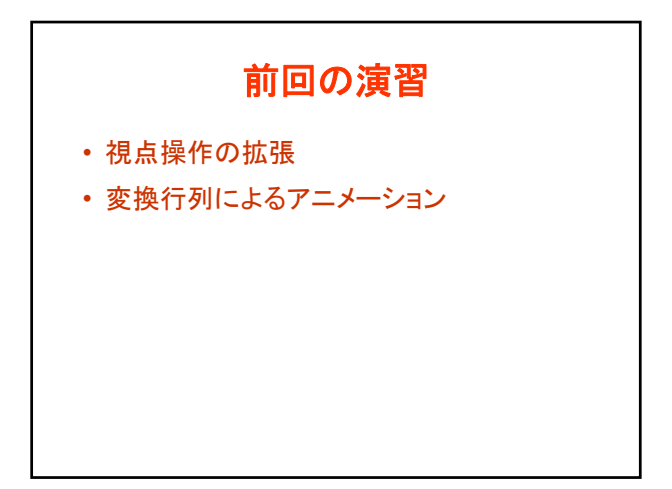

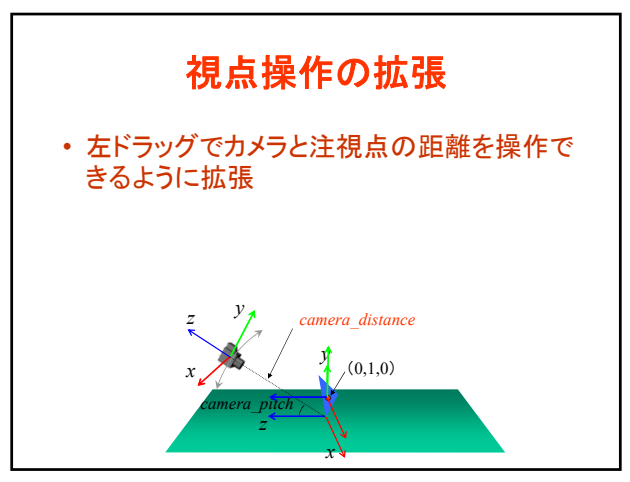

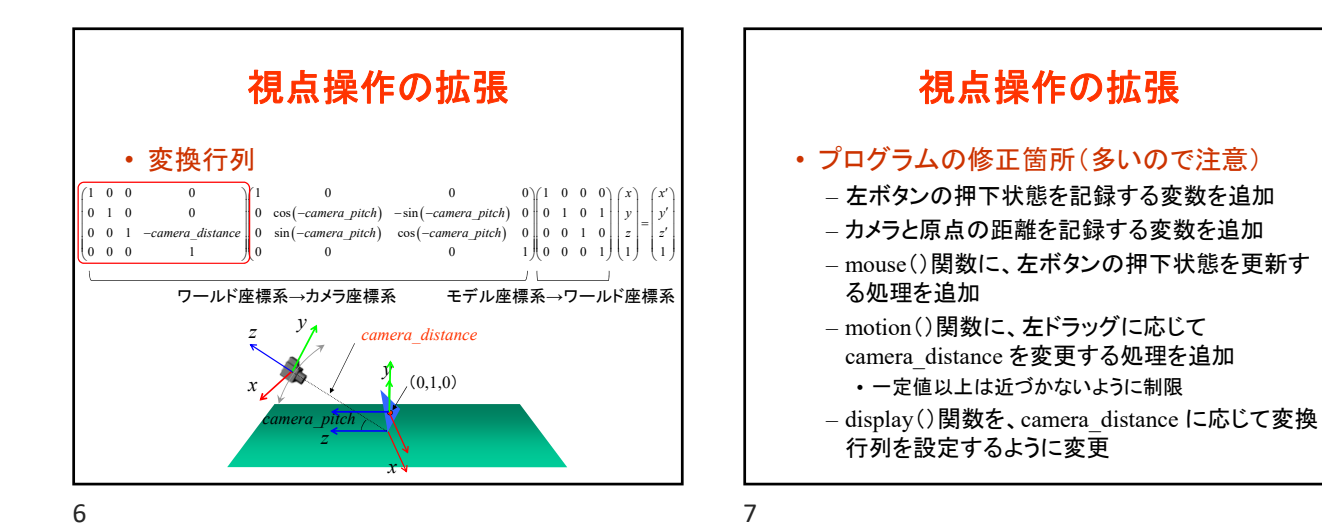

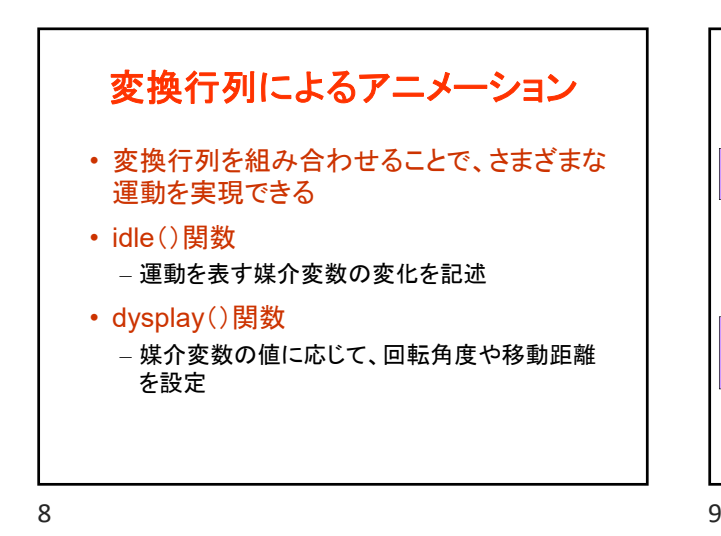

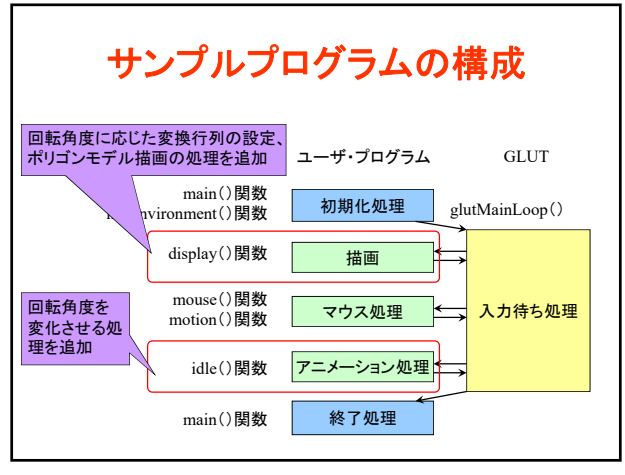

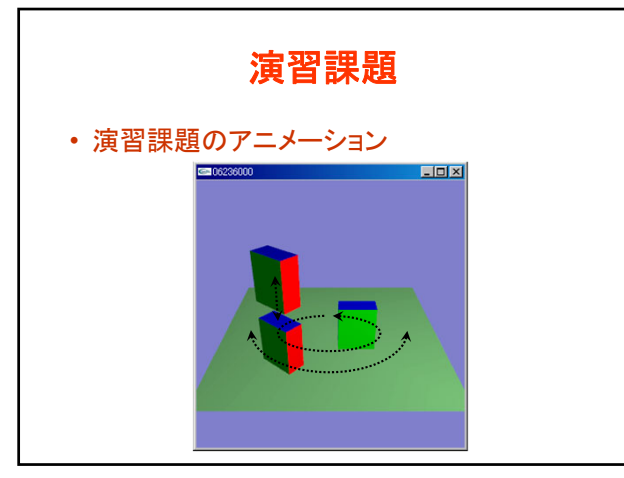

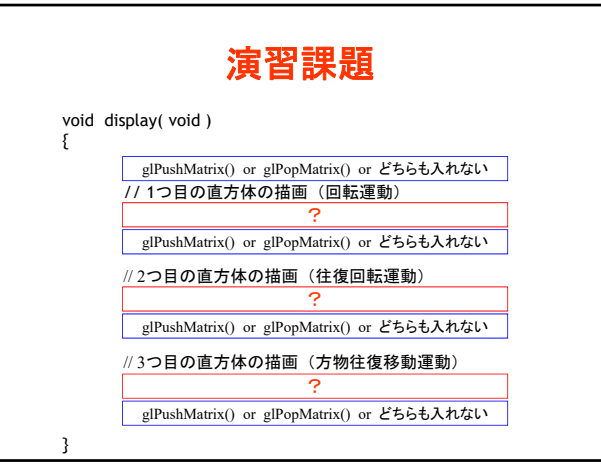

 $10$  and  $11$ 

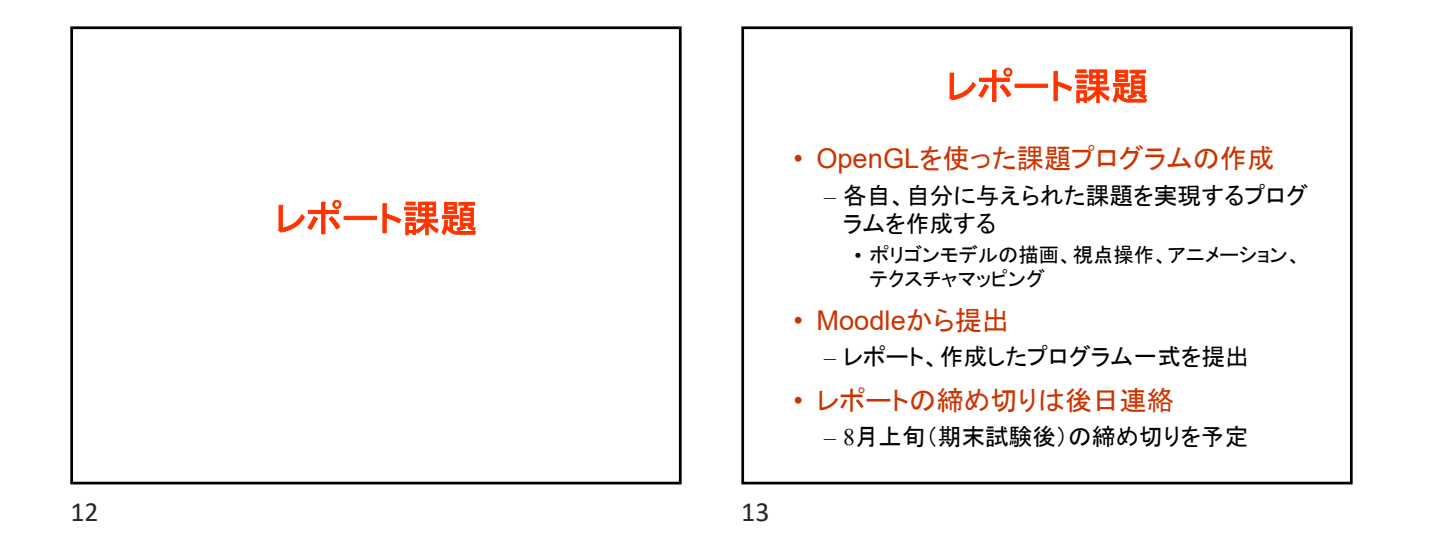

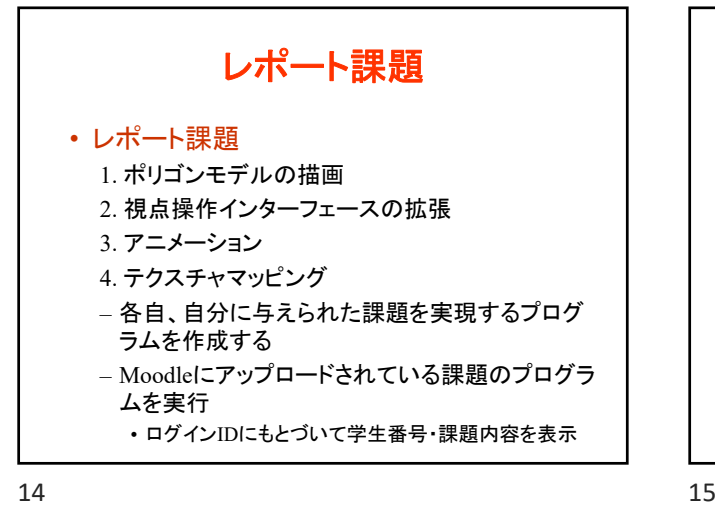

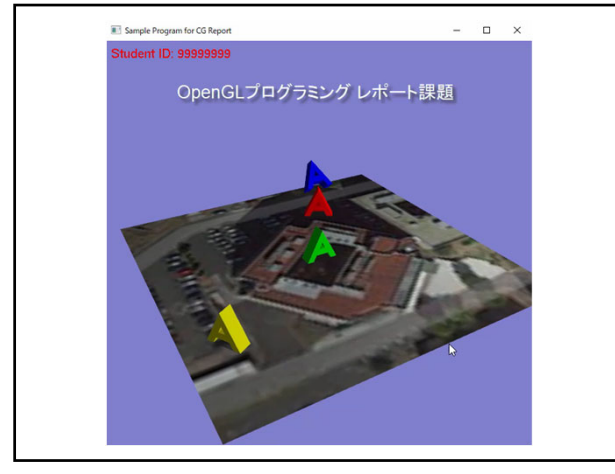

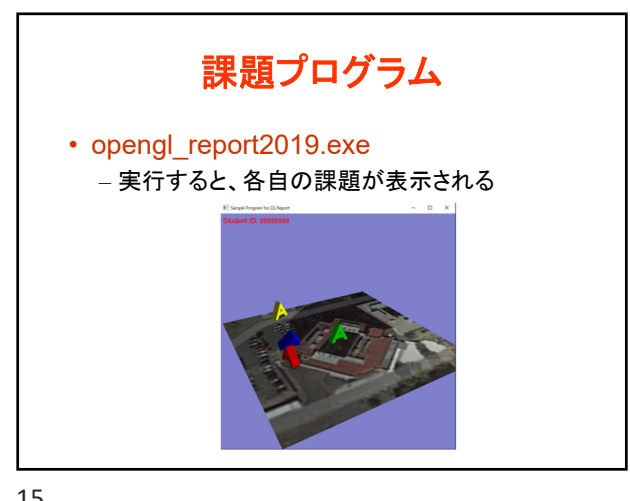

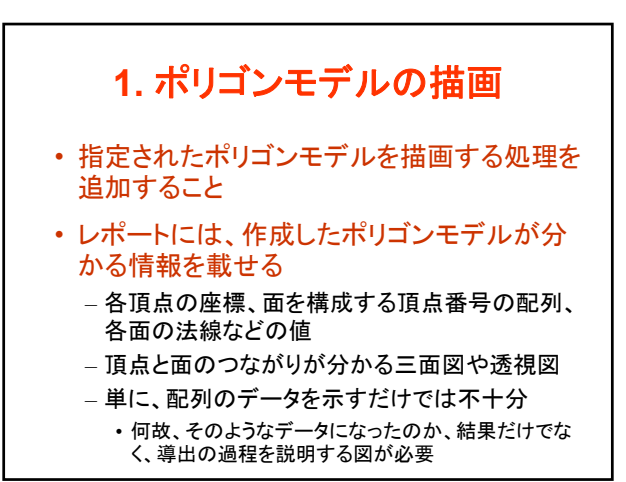

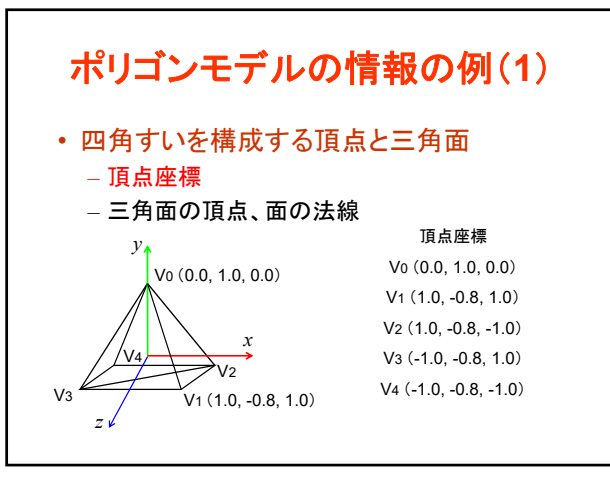

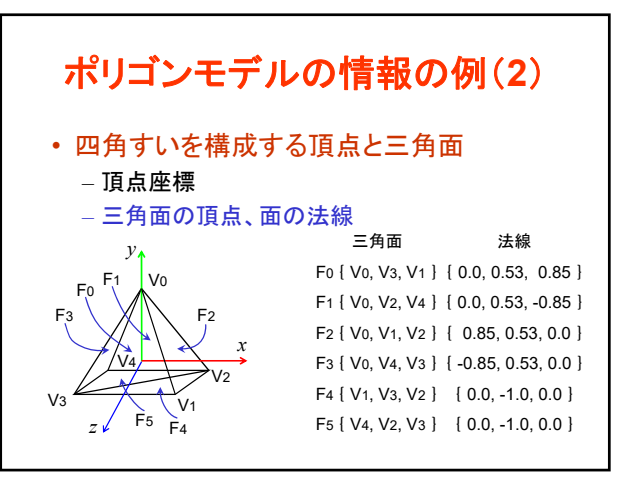

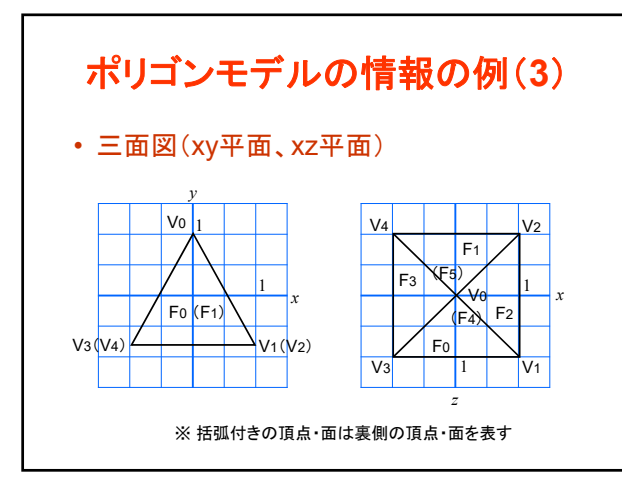

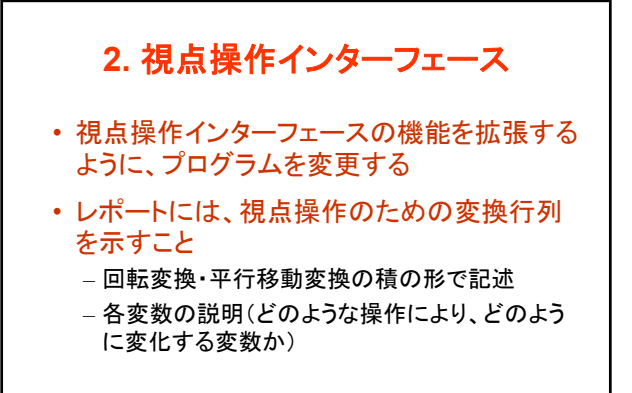

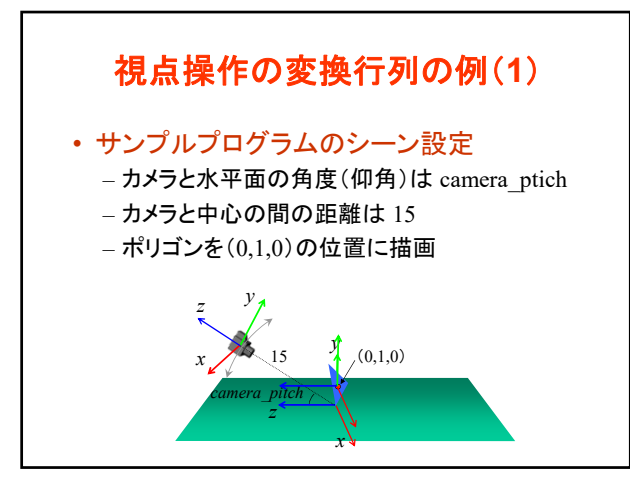

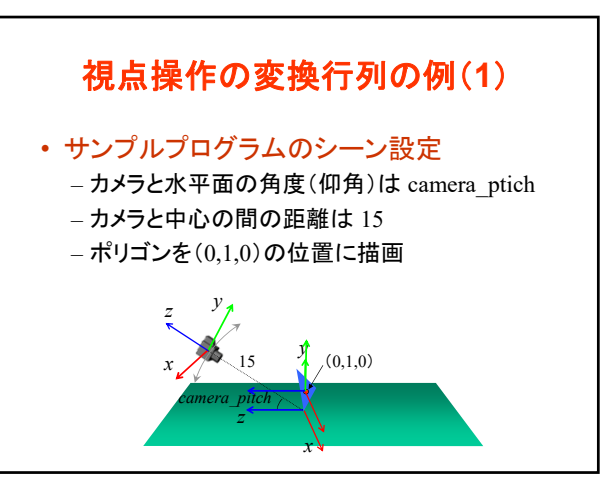

## コンピュータグラフィックスS 第11回

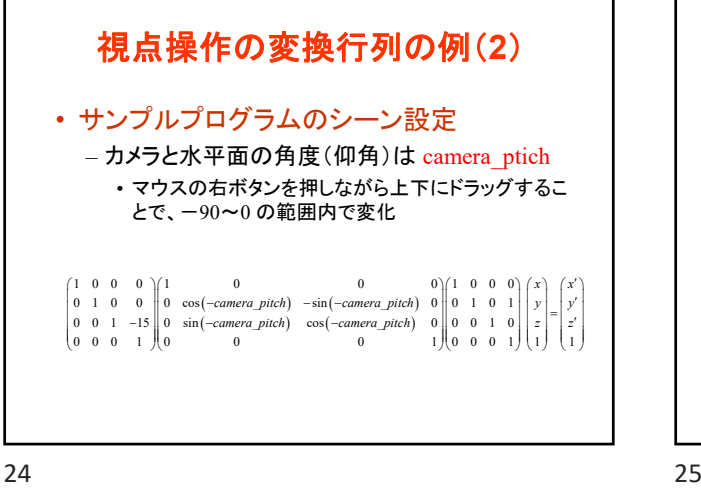

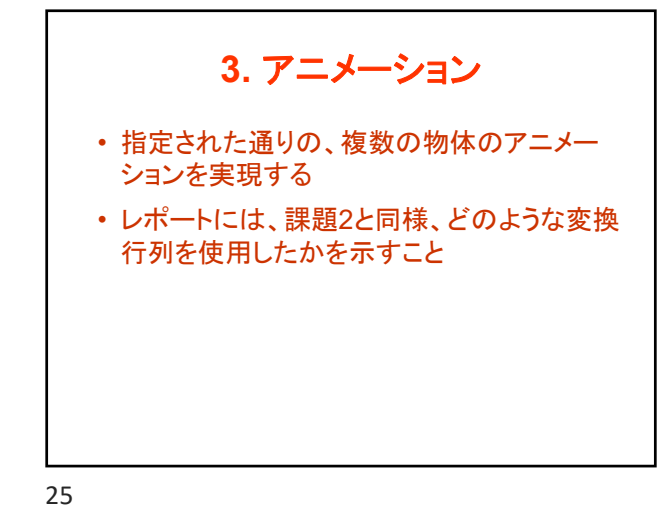

オブジェクトの変換行列の例 • 各物体がどのような運動を行うかの説明 – 使用する変数とそれぞれの変化を説明 ワールド座標系→カメラ座標系(共通)  $\cos(\theta t) = 0$   $\sin(\theta t) = 0$   $\sin(\theta t) = 0$   $\cos(\theta t) = 0$  $(heta_cycle)$  0  $cos(heta_cycle)$  0 0 0 1 1.5 I l  $\overline{a}$ I I I I L l í  $\begin{bmatrix} 1 & 0 & 0 \\ 0 & 1 & 0 & 0 \end{bmatrix}$  $\begin{pmatrix} 0 & 0 & 1 & 1.5 \\ 0 & 0 & 0 & 1 \end{pmatrix}$ J  $\begin{bmatrix} 0 & 1 & 0 & 0 & 0 & 1 & 0 & 0 \\ 0 & 0 & 0 & 0 & 0 & 0 & 1 & 1.5 \\ 0 & 0 & 0 & 0 & 1 & 0 & 0 & 1 \end{bmatrix} \begin{bmatrix} x \\ z \\ z \\ z \end{bmatrix} = \begin{bmatrix} y \\ z \\ z \\ z \end{bmatrix}$ ∥− l I I l ſ *z y x z y x* **M**  $\cos(hteta_cycle2)$  0  $\sin(hteta_cycle2)$  0) $(1 \t0 \t0 \t0$  $\frac{1}{2}$ <br>  $\frac{1}{2}$ <br> I I I I I J ì I I ļ I I ι í l l í = I I I I I J ì  $\begin{bmatrix} 0 & 0 & 1 & 3 \\ 0 & 0 & 0 & 1 \end{bmatrix} \begin{bmatrix} 2 \\ 1 \end{bmatrix} \begin{bmatrix} 2 \\ 1 \end{bmatrix}$ ì l  $\begin{bmatrix} 0 & 1 & 0 & 0 & 0 & 1 & 0 & 0 \\ -\sin(hteta\_cycle2) & 0 & \cos(hteta\_cycle2) & 0 & 0 & 1 & 3 \end{bmatrix}$ I I L l ſ 0 0 0 1 *z y x z y x* **M** 物体1 物体2

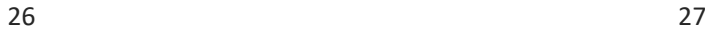

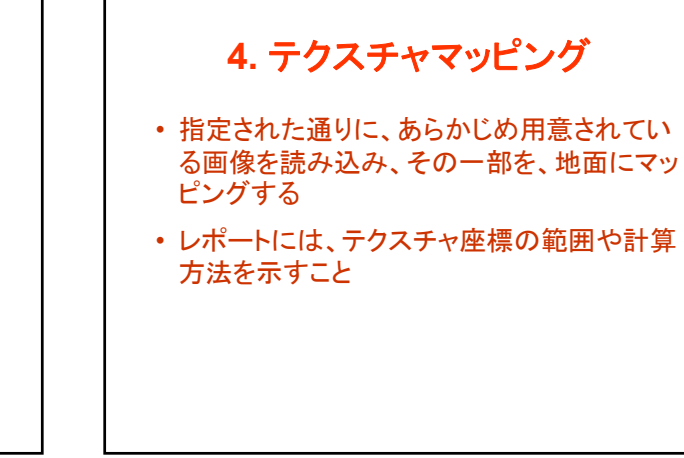

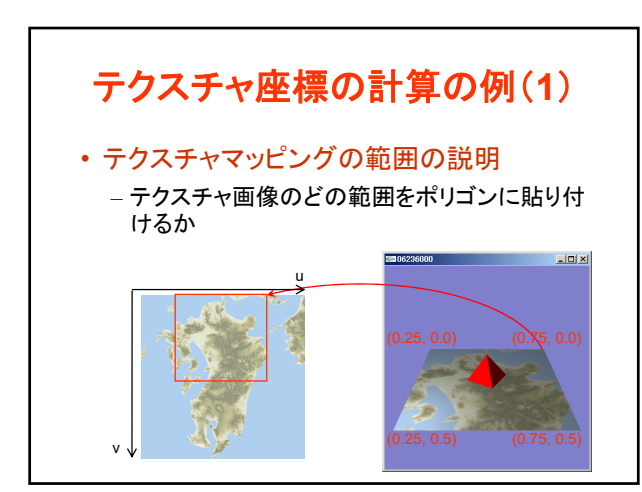

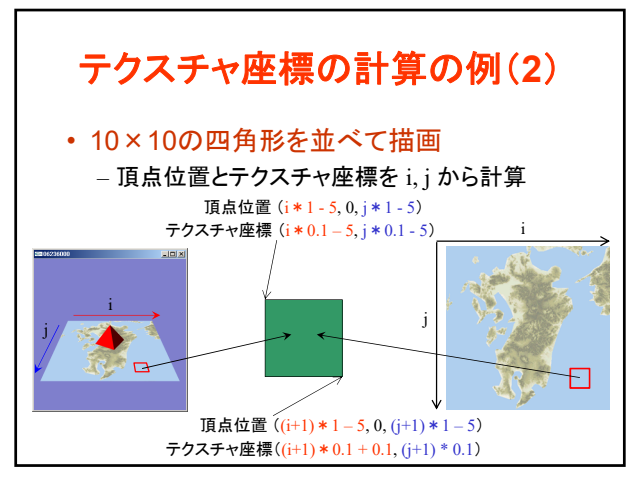

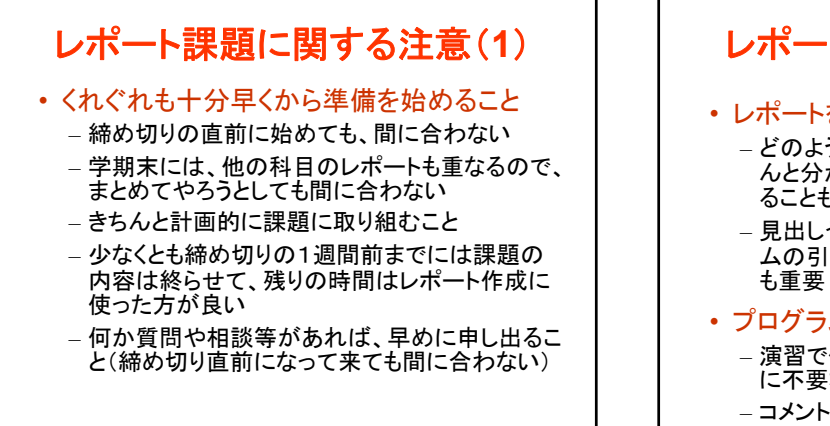

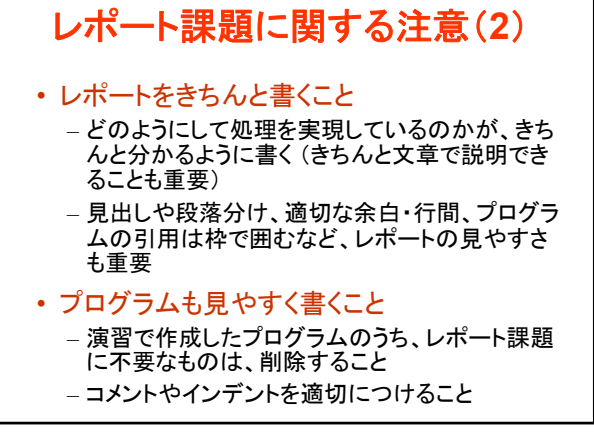

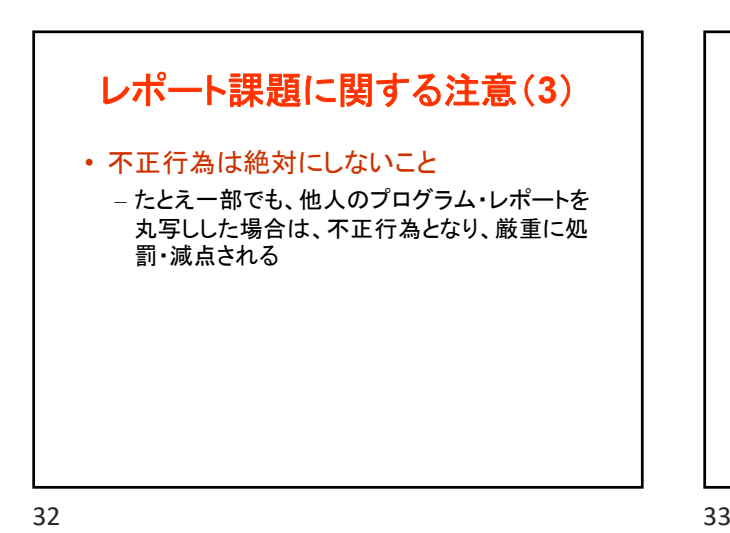

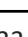

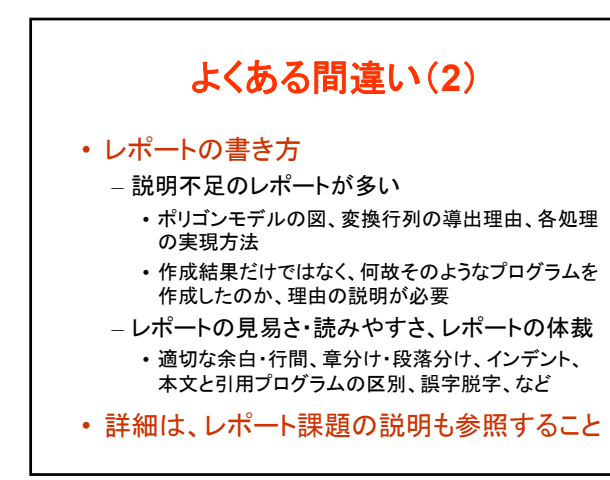

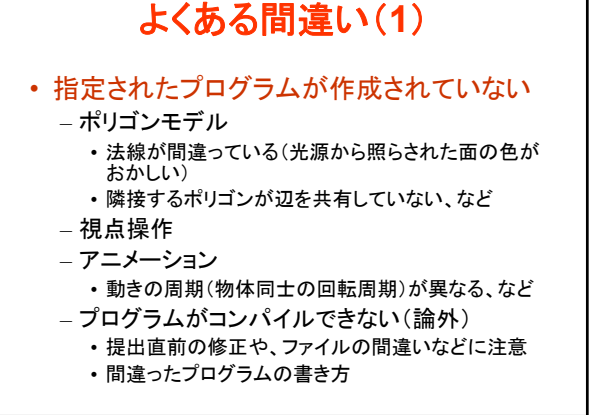

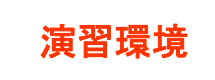

- 夏休み期間中(試験期間終了後)は、マルチ メディア講義室は閉室され、利用できないの で、注意する
- CL端末室(Windows環境)や情報科学セン タの端末室(Linux環境)で演習を行うことも できる

– プログラミング環境が異なるので、注意する

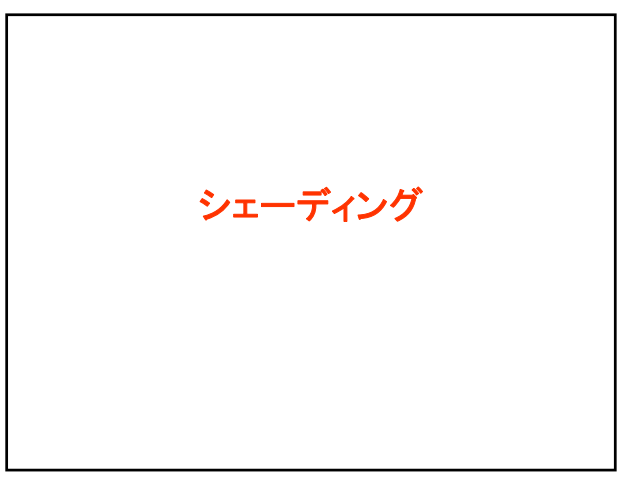

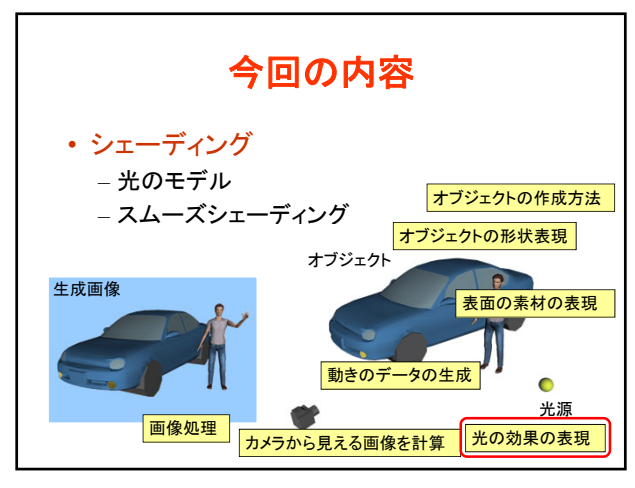

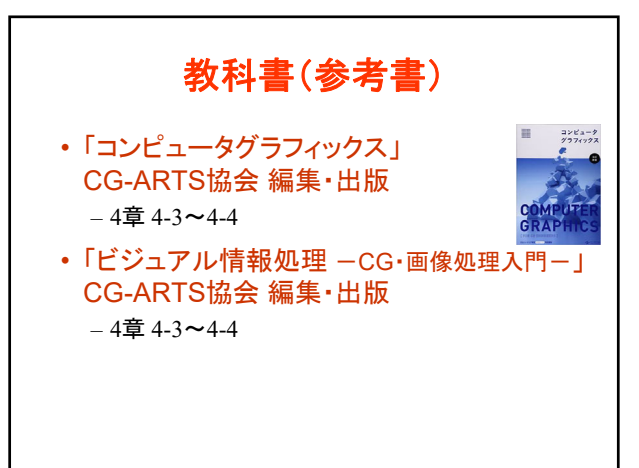

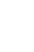

38 39

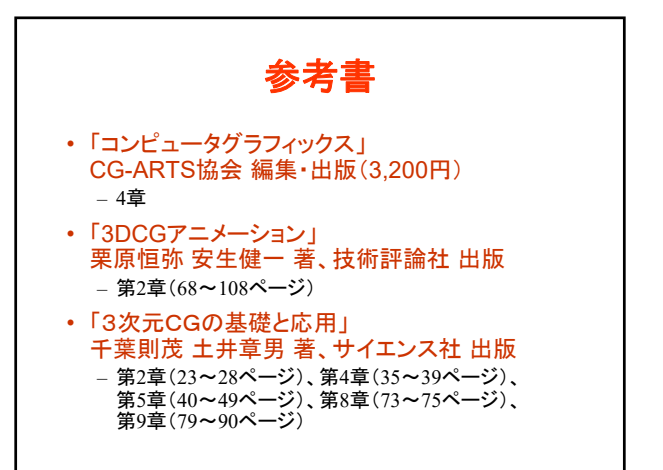

シェーディング • シェーディング(Shading) – 光による効果を考慮して、物体を描く色を決める ための技術 • 現実世界では、同じ素材の物体でも、光の当たり方 ここ、ここ、ここのは、 • コンピュータグラフィックスでも、このような効果を再 現する必要がある

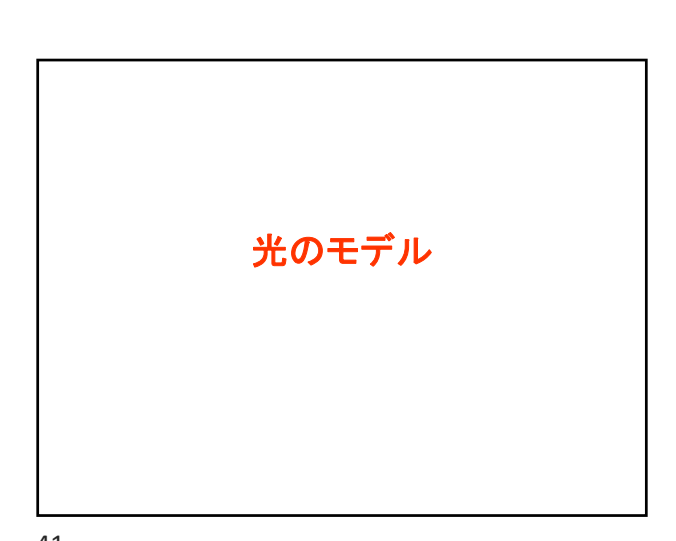

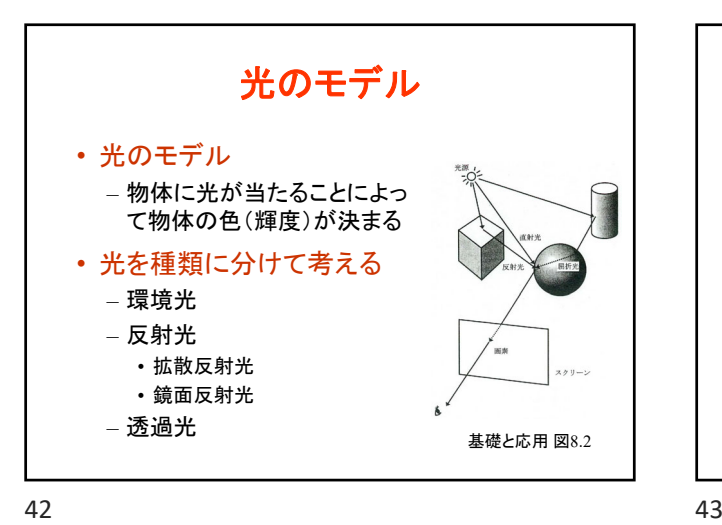

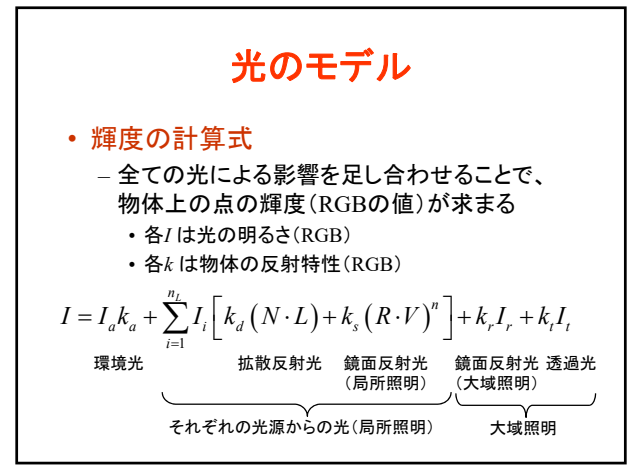

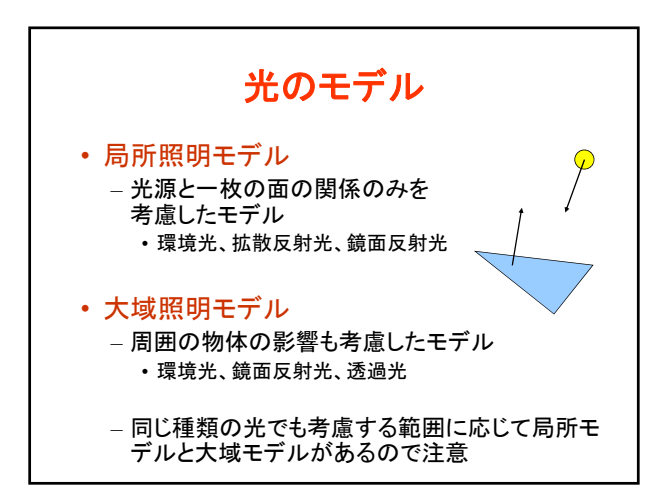

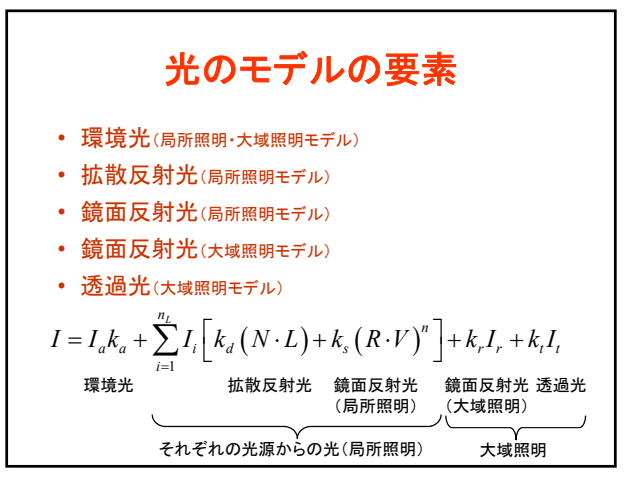

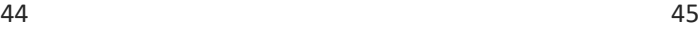

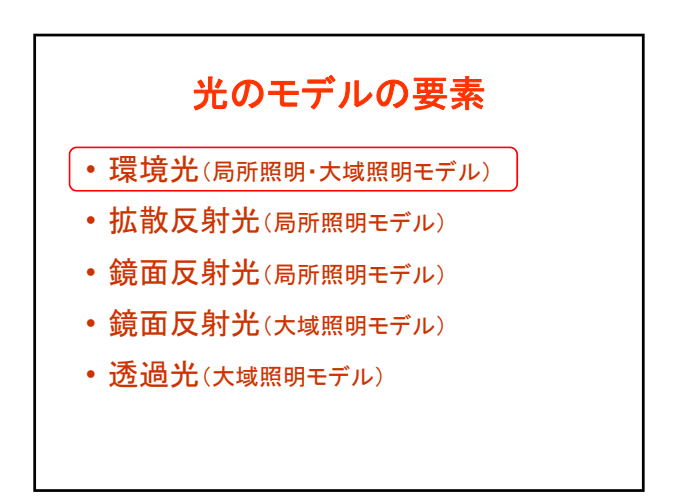

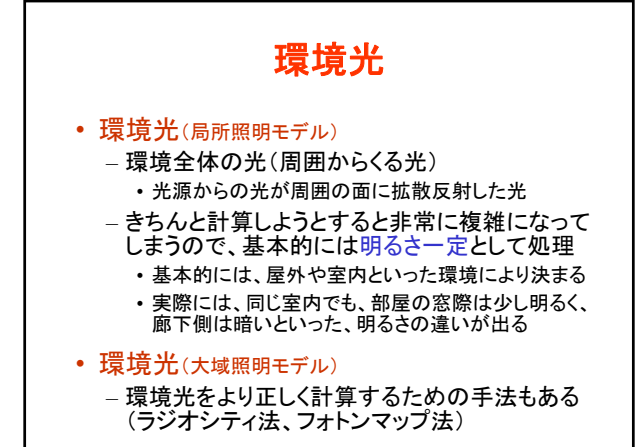

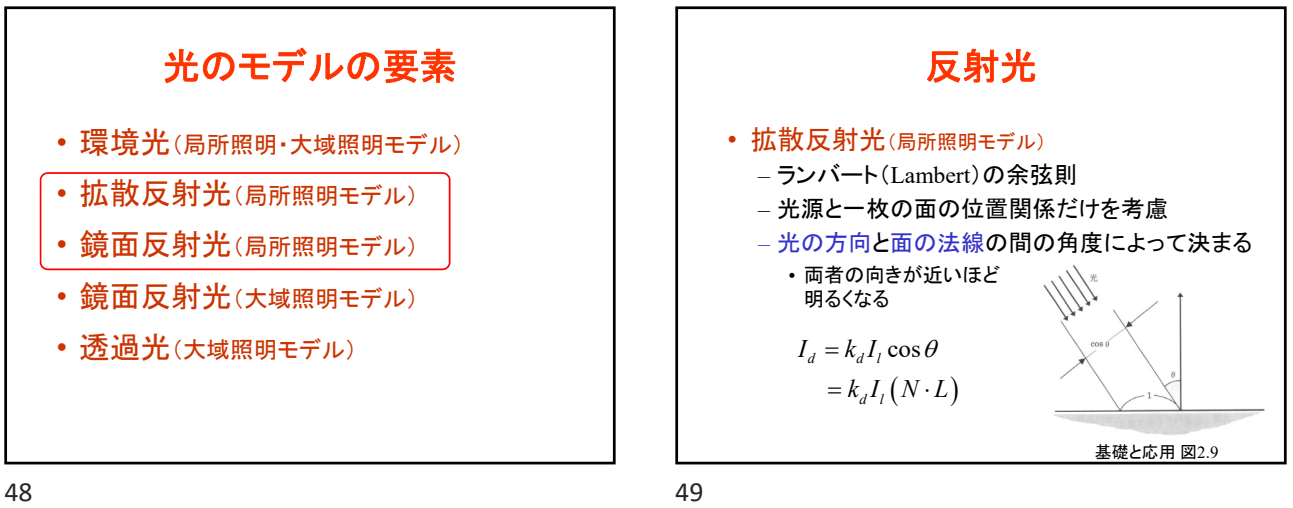

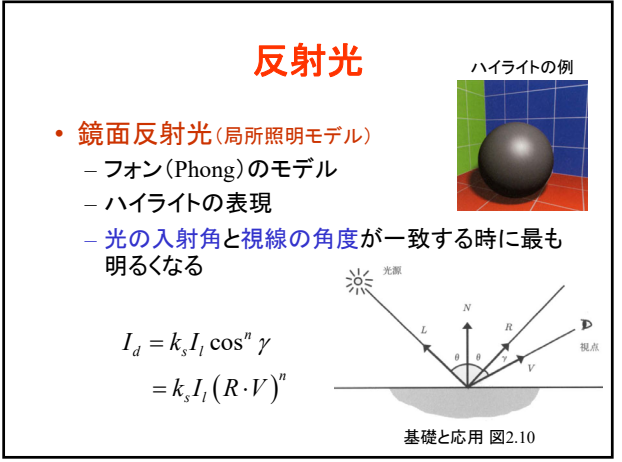

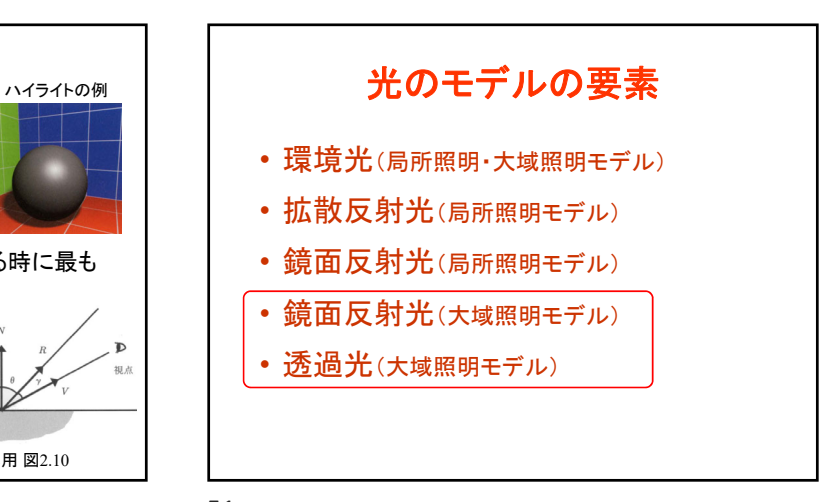

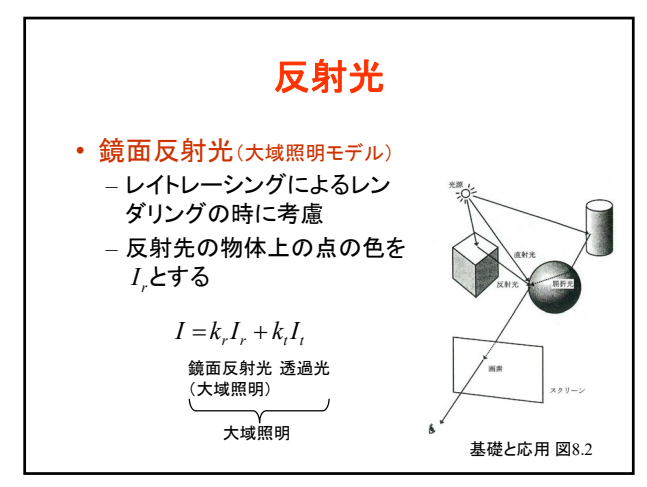

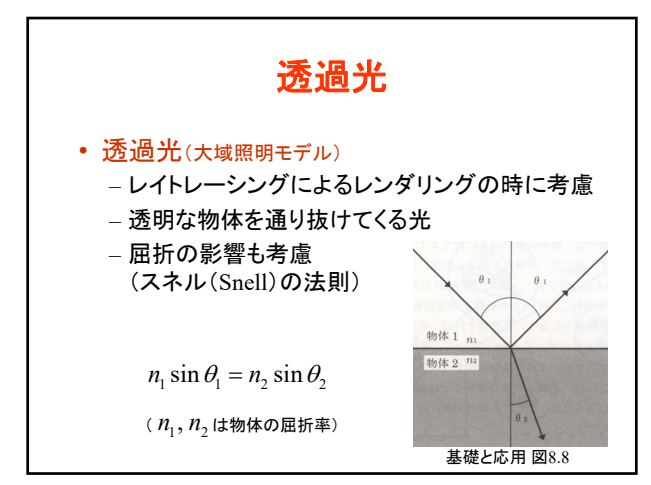

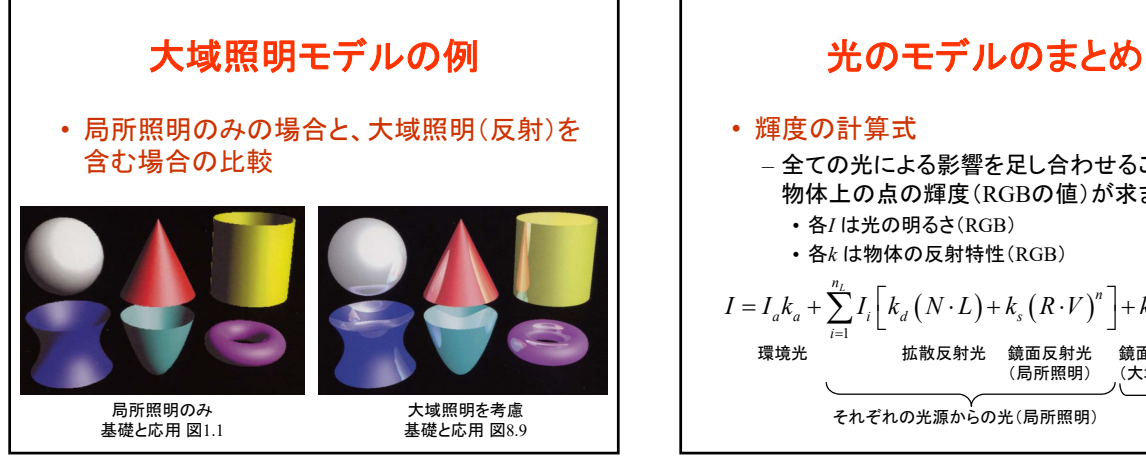

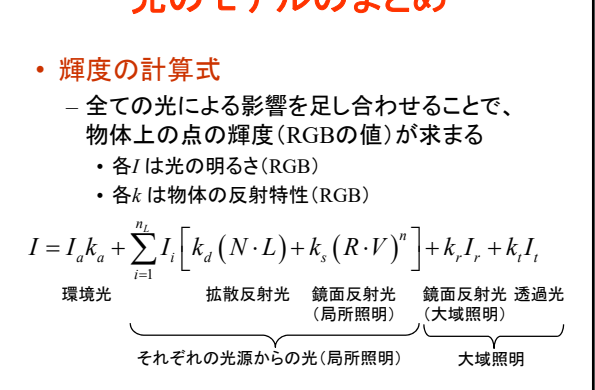

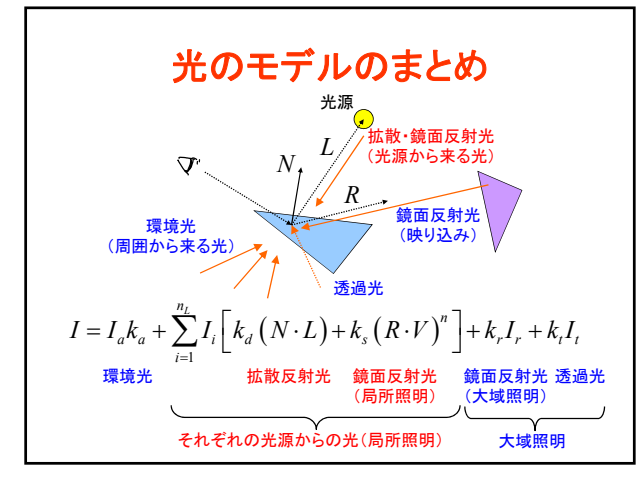

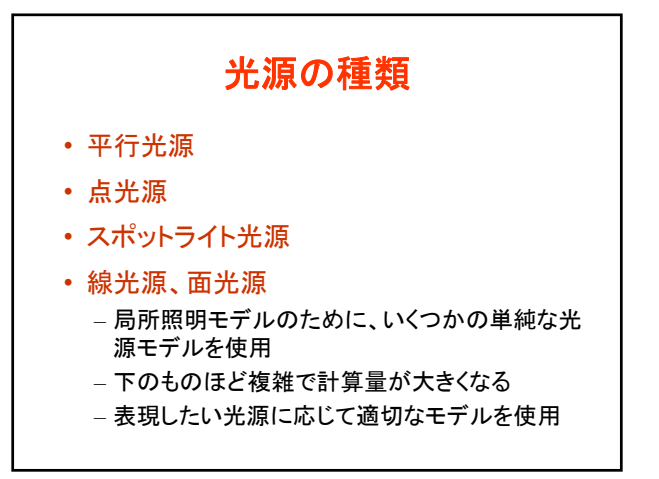

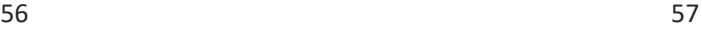

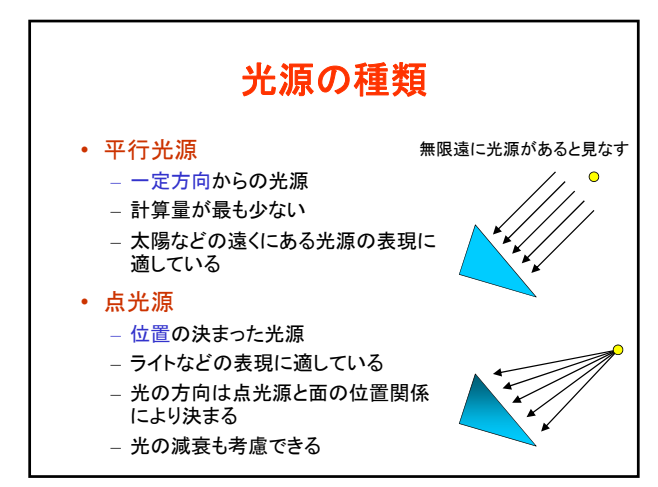

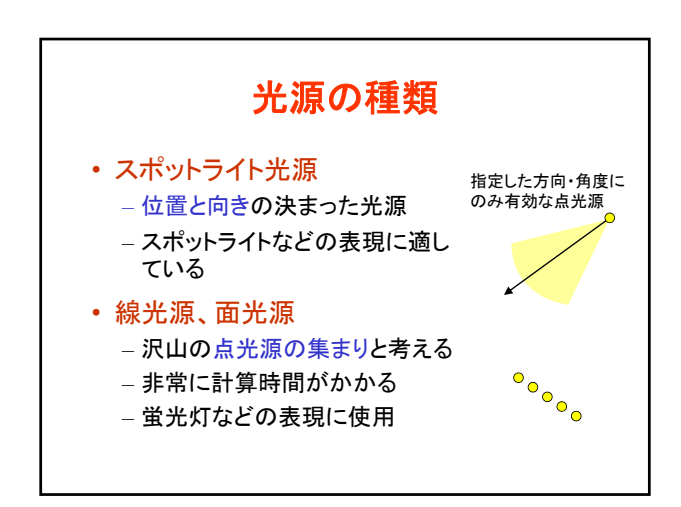

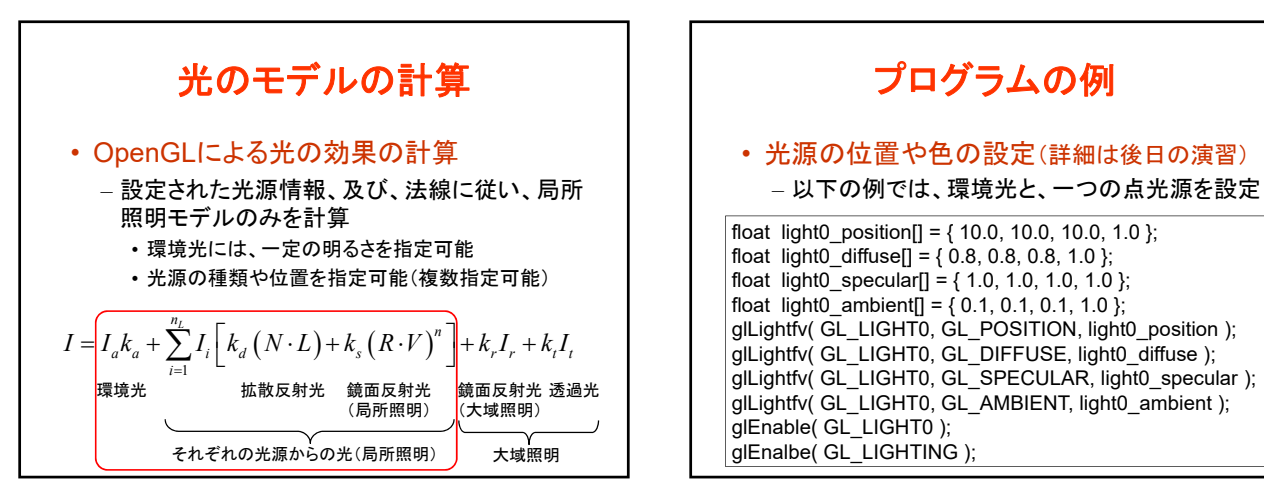

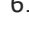

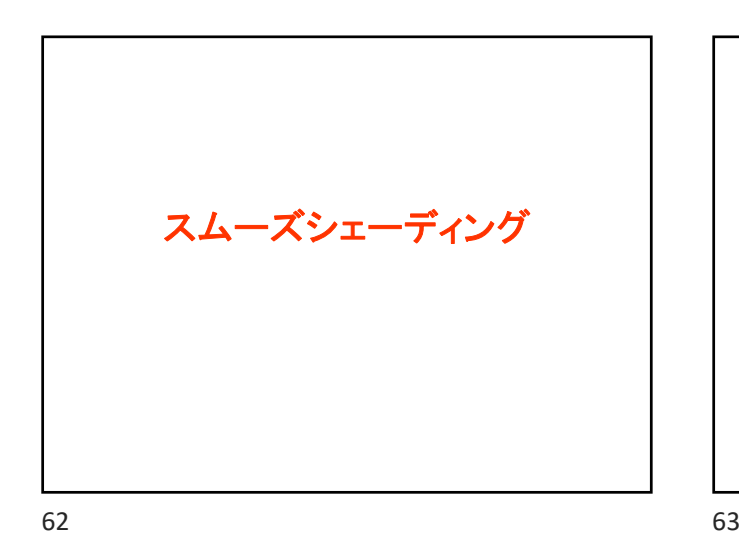

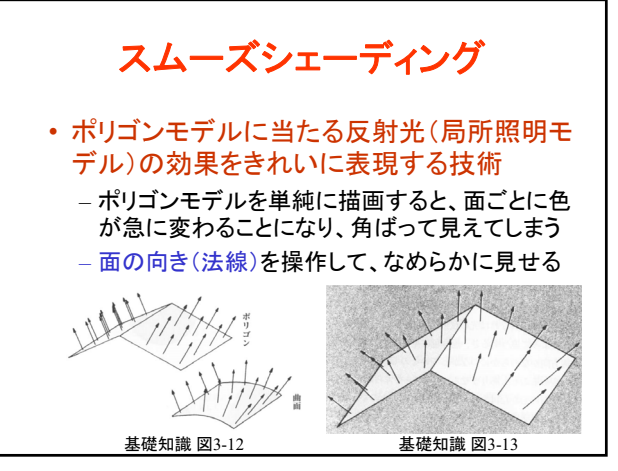

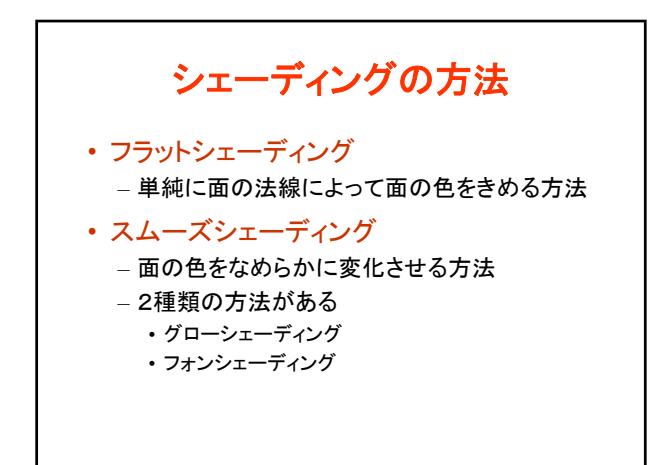

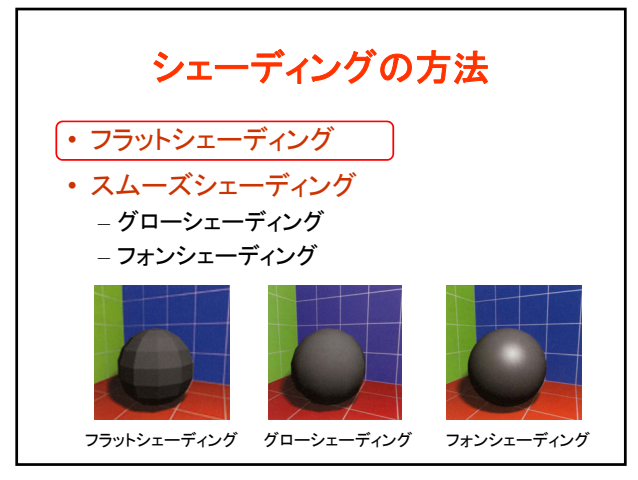

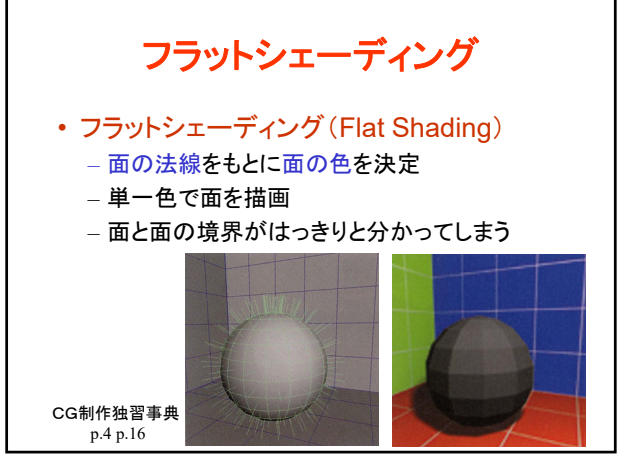

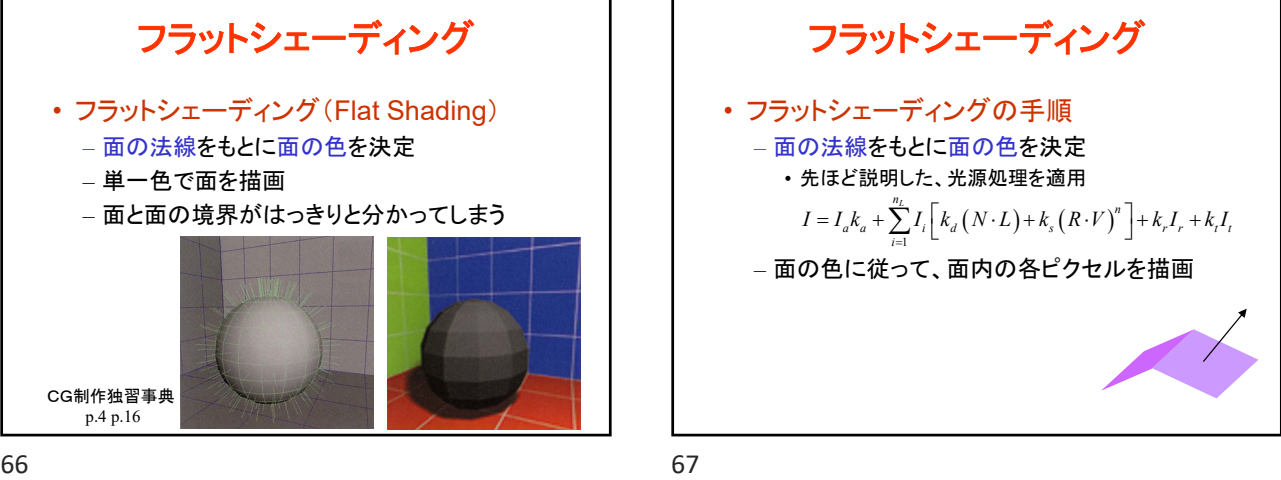

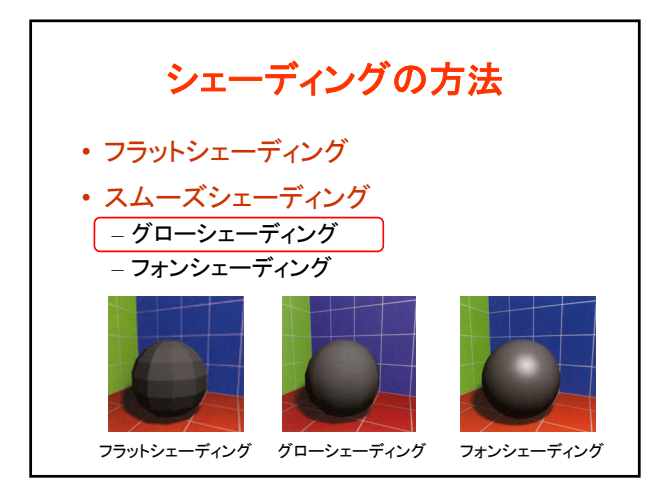

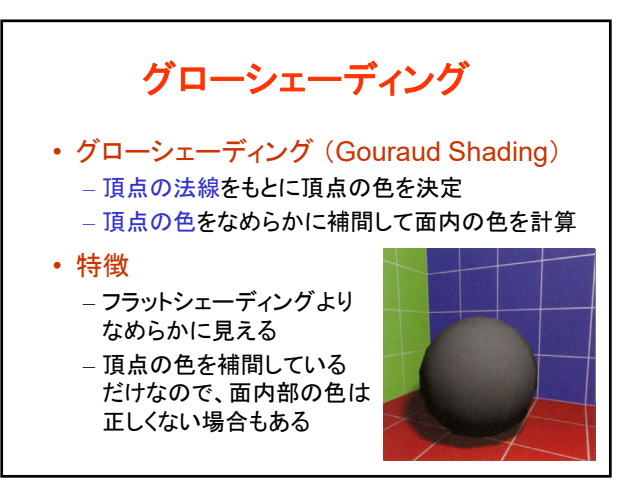

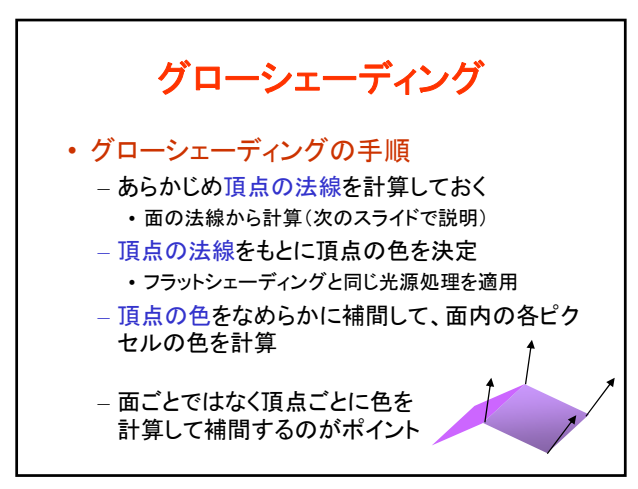

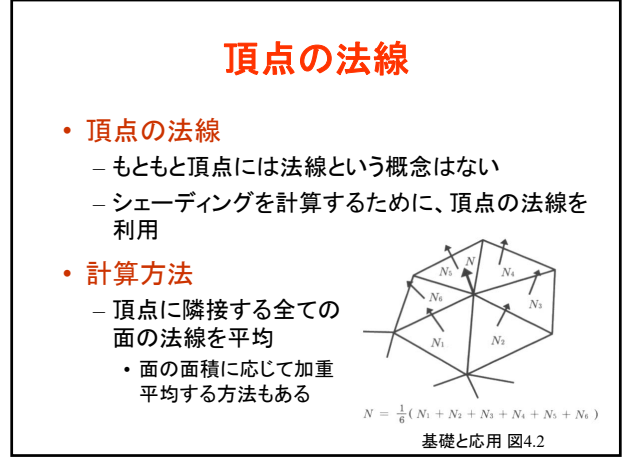

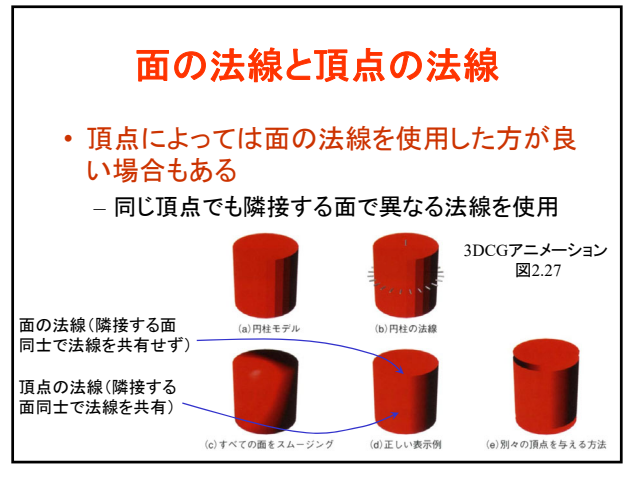

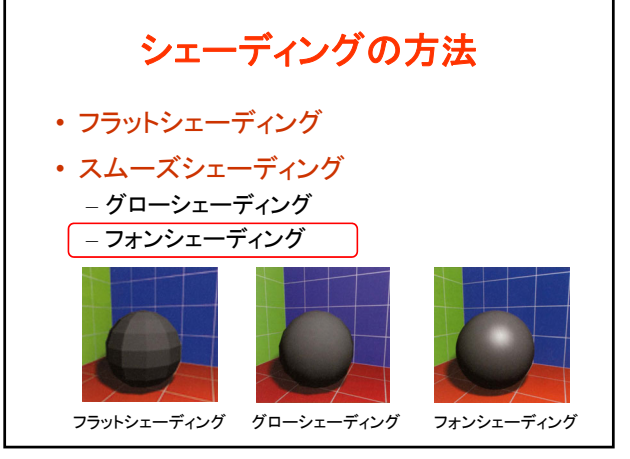

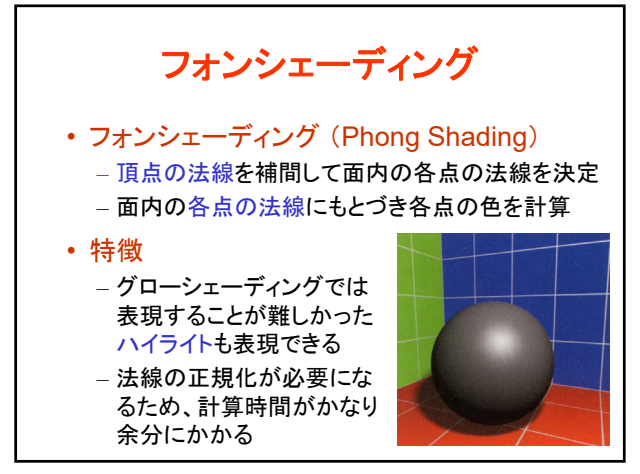

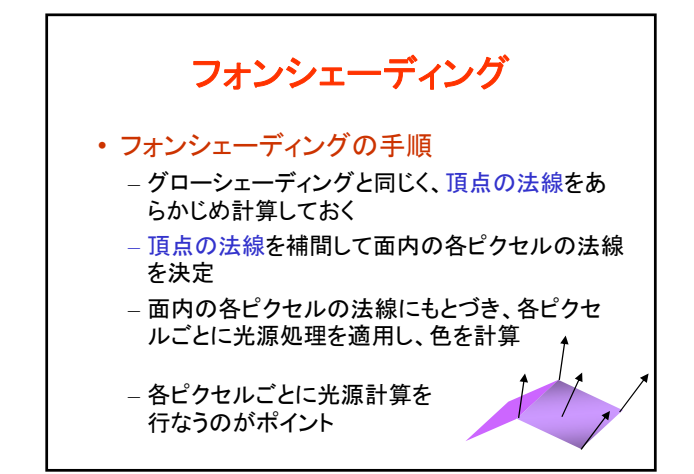

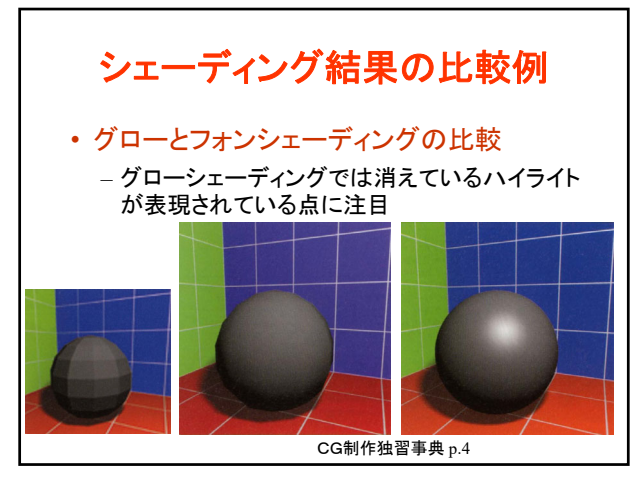

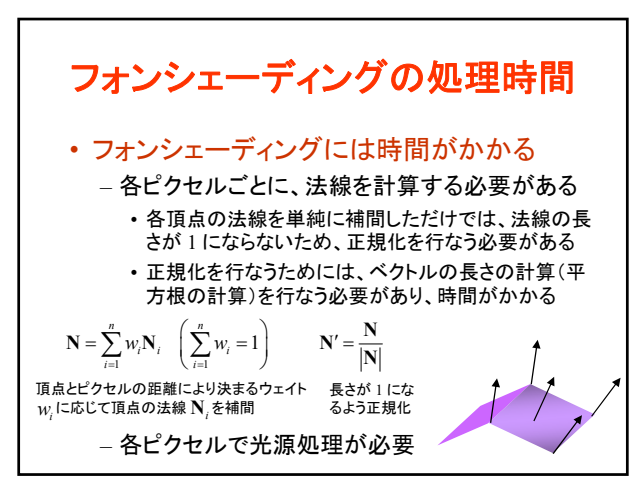

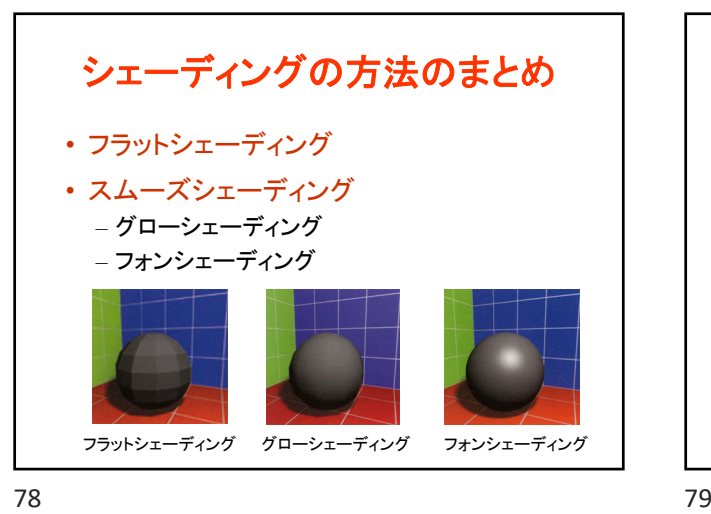

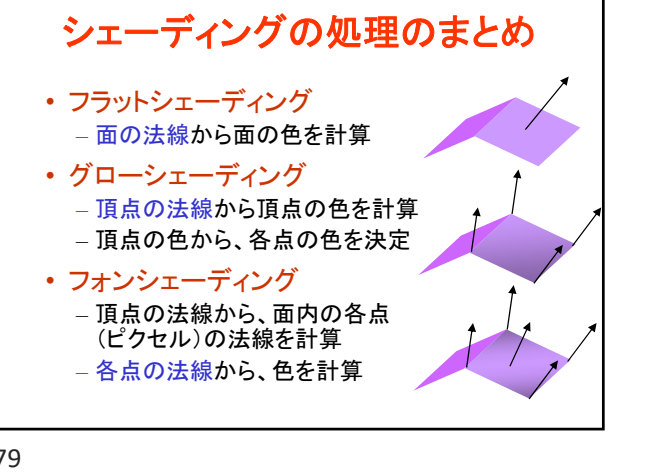

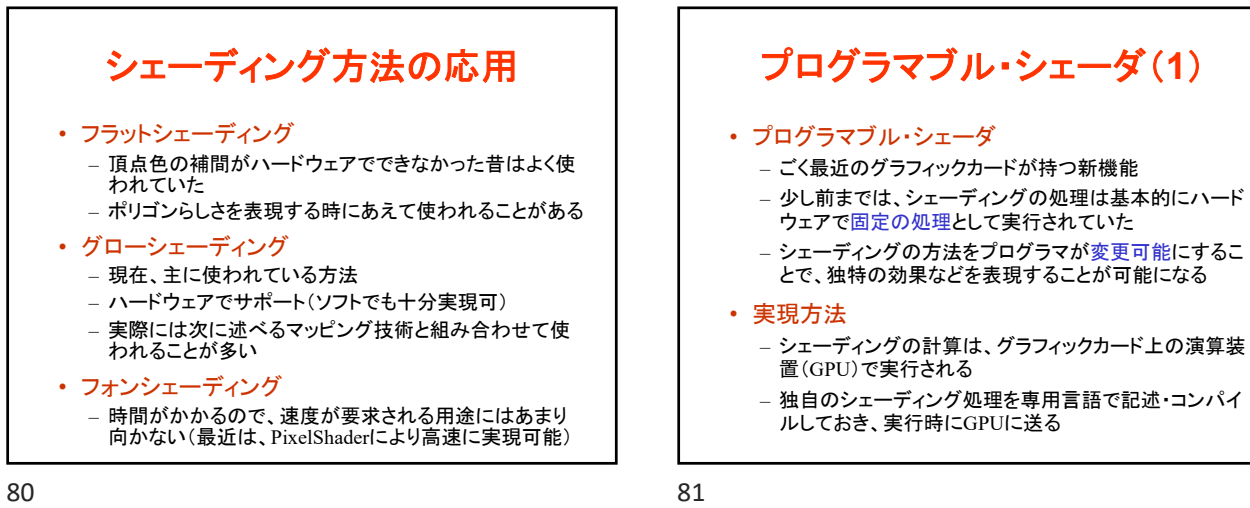

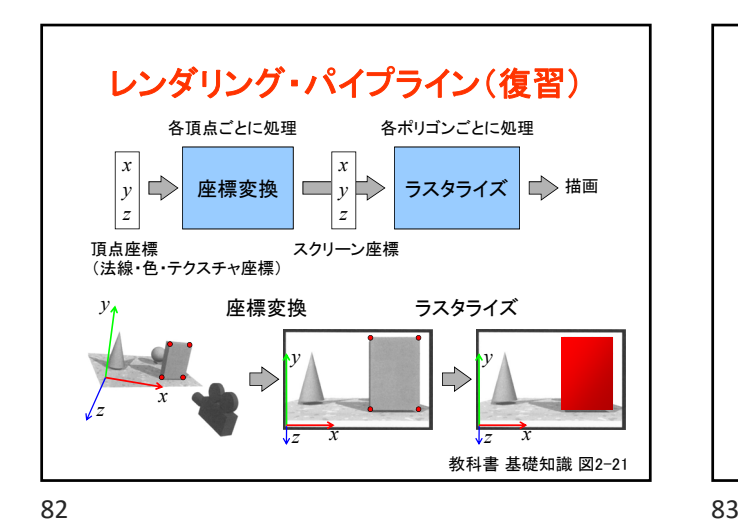

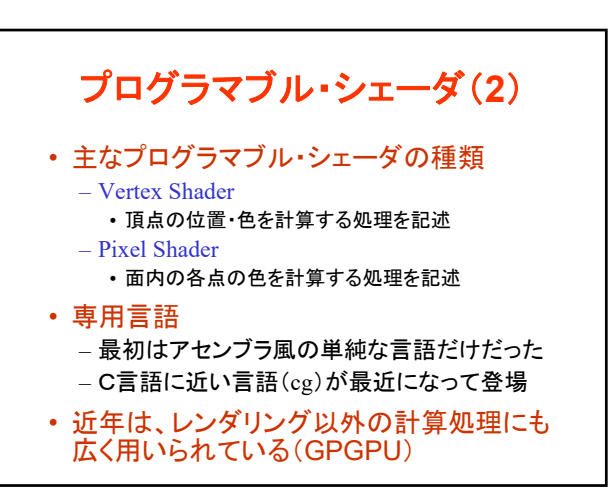

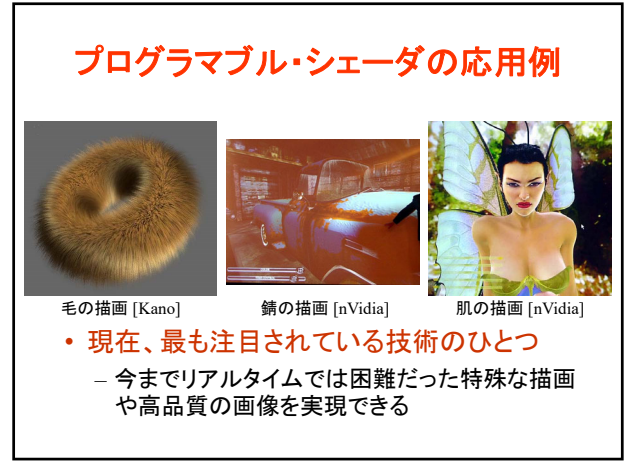

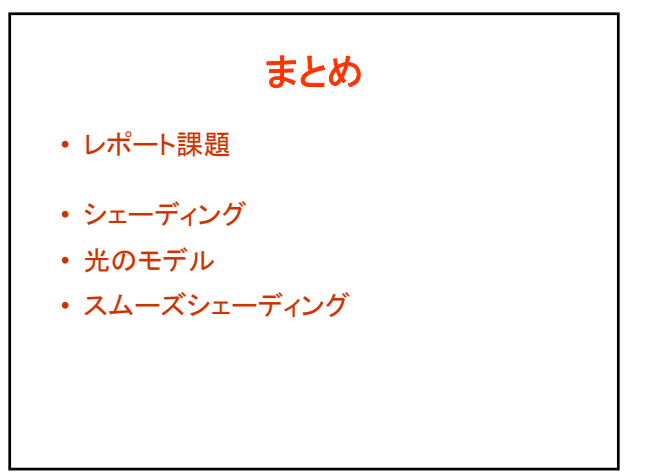

84 84 85

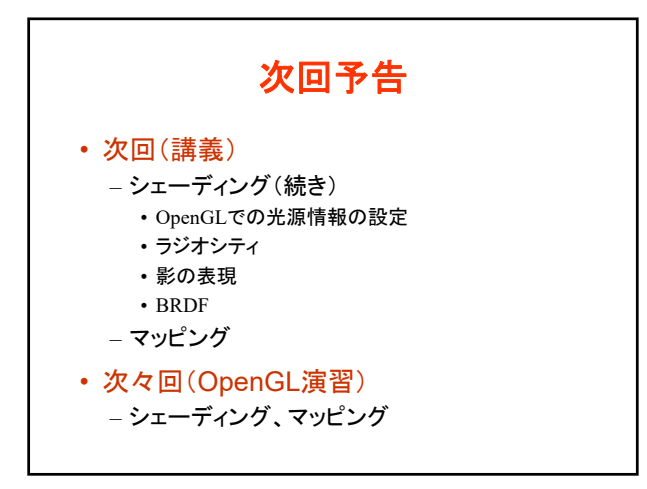